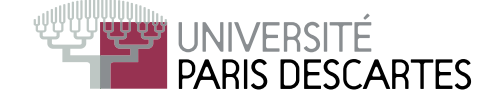

## Licence 2<sup>-</sup> année, 2010–2011

# ENVIRONNEMENT DE CALCUL SCIENTIFIQUE ET MODÉLISATION

## Examen partiel du <sup>5</sup> avril <sup>2011</sup> Nombre de pages de <sup>l</sup>'énon
é : <sup>2</sup> . Durée 1h30.

Tout do
ument ainsi que <sup>l</sup>'utilisation de tout appareil éle
tronique, même <sup>à</sup> titre d'horloge, est interdit.

Justifiez vos réponses! Il sera tenu compte de la présentation.

### Questions de ours

On suppose que les matri
es A, B et C, <sup>à</sup> éléments réels, ont été dénies dans S
ilab et ont comme tailles respectives  $[n, m]$ ,  $[m, p]$  et  $[p, q]$ , où  $m, n, p, q$  sont des entiers non nuls.

- 1. Cal
uler le nombre de multipli
ations de nombres réels né
essaires pour ee
tuer le produit matri
iel A\*B (on utilise le produit matri
iel habituel !).
- 2. Donner le nombre de multipli
ations de nombres réels né
essaires pour ee
tuer les produits matri
iels (A\*B)\*C et A\*(B\*C).
- 3. Que pouvez vous dire ?

Qu'affiche chacune des lignes indépendantes Scilab suivantes?

1) 
$$
A = [1, 2; 1, 1] \cdot 2
$$

- 2) $B = [1, 2:1, 1]$ <sup>-2</sup>
- 3) $D = diag(diag([1:4]' *ones(1,4)))$
- 4) $x = 2^(-1/2); C = [x, x; x/2, x]^2$
- 5) $E = [-1; 2; -3] * [2, 3, 4]; E > 0$  & E<7

Indiquer l'affichage produit par Scilab au fur et à mesure des commandes suivantes (pour haque ligne de la commande de la communicación de la communicación de la communicación de la communicación de

```
1 \quad x = \begin{bmatrix} 0 \\ -1 \\ 0 \\ 1 \end{bmatrix}2 y = [1; 0; -1; 0; 1]3 s
f();
4 \quad \text{plot2d}(x, [y, y], \text{style=[5, -3], \text{rect}=[-1.5, -1.5, 1.5, 1.5])}5 \quad v = 2.\text{ }^{\circ}[0:-1:-2]6 X = x * v7 Y = y * v8 s
f();
     plot2d(X,Y)\overline{9}
```
(Indic. : le style "5" donne la couleur rouge et le style "-3" des  $\oplus$ ).

1. On définit deux polynômes  $P$  et  $Q$  de la façon suivante :

$$
P = 2 * poly([5, 2, 1], 'x')
$$
  
Q = 0.5 \* poly([5, 2, 1], 'x', 'c')

Quels résultats donnent alors les ommandes :  $roots(P)$ ,  $coeff(P)$ ,  $roots(Q)$ ,  $coeff(Q)$ ?

2. Définir dans Scilab le polyôme R de variable X, de racines 1, 2, 3 et 4 et qui vaut 1 en 0.

3. Donner <sup>l</sup>'a
hage produit par les lignes de ommandes suivantes :

$$
D = matrix([1:6], 2, 3) + %i*[1:3;3:-1:1]'
$$
  
E = [real(D) == imag(D)]'

Soit  $n \in \mathbb{N}^*$  donné et défini dans Scilab.

Construire, sans utiliser de bou
le, les matri
es suivantes

1. la matrice  $A = (a_{ij})$ , où  $a_{ij} = \min(i, j)$  et  $1 \le i, j \le n$ .

$$
B = \begin{pmatrix} n & n & n & n & \cdots & n & n \\ n & n^2 & n^2 & n^2 & \cdots & n^2 & n^2 \\ n & n^2 & n^3 & n^3 & \cdots & n^3 & n^3 \\ n & n^2 & n^3 & n^4 & \cdots & n^4 & n^4 \\ \vdots & \vdots & \vdots & \vdots & & \vdots & \vdots \\ n & n^2 & n^3 & n^4 & \cdots & n^{(n-1)} & n^{(n-1)} \\ n & n^2 & n^3 & n^4 & \cdots & n^{(n-1)} & n^n \end{pmatrix}
$$